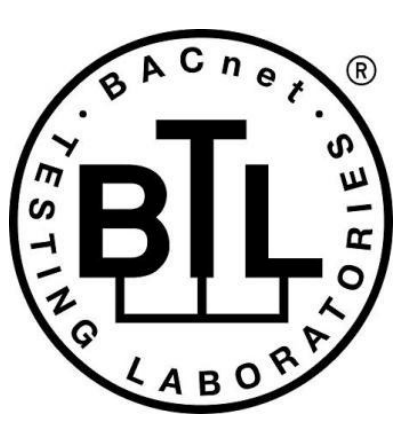

# **BACnet<sup>®</sup> TESTING LABORATORIES ADDENDA**

# **Addendum cr1 to BTL Test Package 23.3**

**Revision final Revised 3/25/2024**

Approved by the BTL Working Group on February 8, 2024. Approved by the BTL Working Group Voting Members on March 20, 2024. Published on March 29,2024.

### **[This foreword and the "Overview" on the following pages are not part of this Test Package. They are merely informative and do not contain requirements necessary for conformance to the Test Package.]**

#### **FOREWORD**

The purpose of this addendum is to present current changes being made to the BTL Test Package. These modifications are the result of change proposals made pursuant to the continuous maintenance procedures and of deliberations within the BTL-WG Committee. The changes are summarized below.

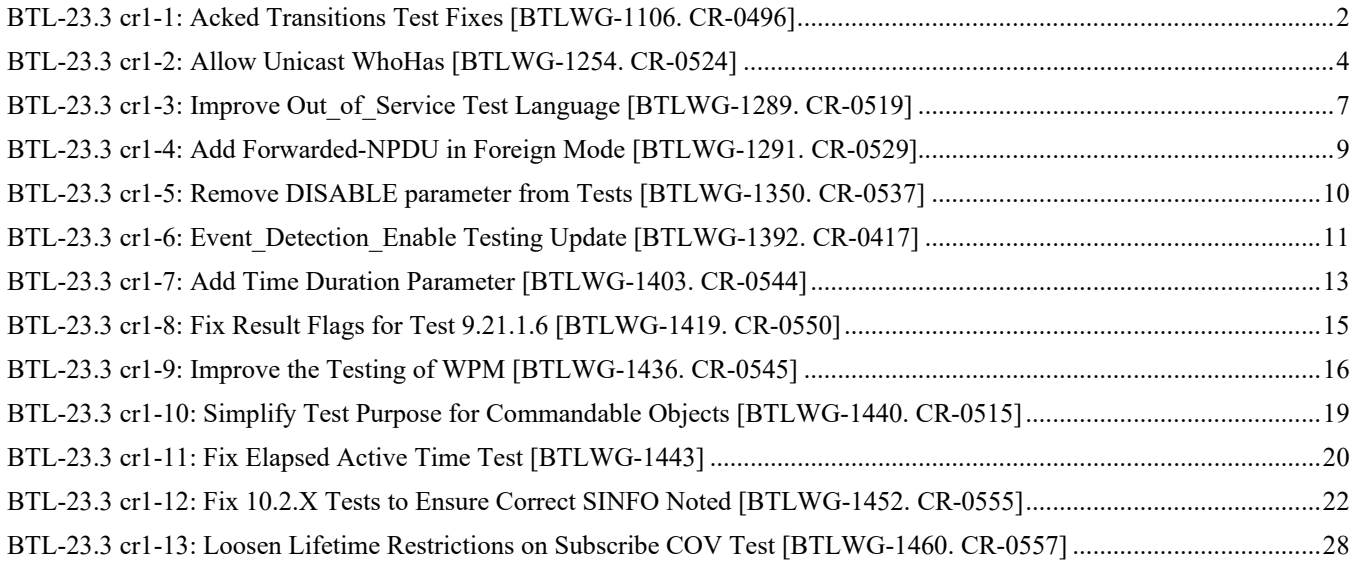

In the following document, language to be added to existing clauses within the BTL Test Package 23.3 is indicated through the use of *italics*, while deletions are indicated by strikethrough. Where entirely new subclauses are proposed to be added, plain type is used throughout.

In contrast, changes to BTL Specified Tests also contain a vellow highlight to indicate the changes made by this addendum. When this addendum is applied, all highlighting will be removed. Change markings on tests will remain to indicate the difference between the new test and an existing 135.1 test. If a test being modified has never existed in 135.1, the applied result should not contain any change markings. When this is the case, square brackets will be used to describe the changes required for this test.

Each addendum can stand independently unless specifically noted via dependency within the addendum. If multiple addenda change the same test or section, each future released addendum that changes the same test or section will note in square brackets whether or not those changes are reflected.

### <span id="page-2-0"></span>**BTL-23.3 cr1-1: Acked Transitions Test Fixes [BTLWG-1106. CR-0496]**

#### **Overview:**

Test 7.3.1.11.1 does not account for objects which only do normal to normal transitions (CR-0496)

#### **Changes:**

### **Checklist Changes**

None

### **Test Plan Changes**

[Add new test to section 5.5: Alarm and Event management - Acknowledge - B]

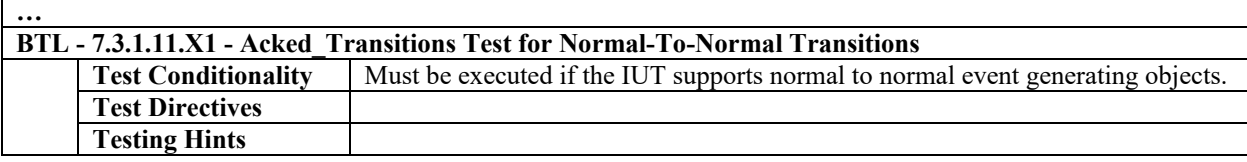

### **Specified Test Changes**

### [Add test 7.3.1.11.X1]

### **7.3.1.11.X1 Acked\_Transitions Test for Normal-To-Normal Transitions**

Reason for Change: No test exists for this functionality.

Purpose: To verify that the Acked\_Transitions property tracks whether an acknowledgment has been received for a previously issued normal event notification. It also verifies the interrelationship between Status\_Flags and Event\_State.

Test Concept: The IUT is configured such that the Event\_Enable property indicates that normal event transitions are to trigger an event notification. The normal event transition is triggered and the Acked\_Transitions property is monitored to verify that the appropriate bit is cleared when a notification message is transmitted and reset when an acknowledgment is received.

Configuration Requirements: The Event\_Enable and Acked\_Transitions properties shall be configured with a value of (?, ?, TRUE). The referenced event-triggering property shall be set to a value that results in a NORMAL condition. The value of the Transitions parameter for all recipients shall be (?, ?, TRUE).

Notes to Tester: The UnconfirmedEventNotification service may be substituted for the ConfirmedEventNotification service, in which case the TD shall skip sending the BACnet-SimpleACK-PDU messages after receiving the notification.

Notes to Tester: For life safety objects that latch pMonitoredValue, the LifeSafetyOperation Service will be required to reset pMonitoredValue.

- 1. VERIFY pCurrentState = NORMAL
- 2. VERIFY Acked Transitions  $= (?, ?, TRUE)$
- 3. IF (Protocol Revision is present AND Protocol Revision  $\geq$  13) THEN VERIFY Status  $Flags = (FALSE, FALSE, ?, ?)$
- 4. IF (pMonitoredValue is writable) THEN

WRITE pMonitoredValue  $=$  (a value that will result in a TO\_NORMAL transition) ELSE MAKE (pMonitoredValue a value that will result in a TO\_NORMAL transition) 5. WAIT (pTimeDelayNormal) 6. BEFORE **Notification Fail Time** RECEIVE ConfirmedEventNotification-Request, 'Process Identifier' = (PI2: any valid process ID), 'Initiating Device Identifier' = IUT, 'Event Object Identifier' = (the event-generating object configured for this test), 'Time Stamp' = (Tnormal: any valid time stamp), 'Notification Class' = (the class corresponding to the object being tested), 'Priority' = (Pnormal: the value configured to correspond to a TO-NORMAL transition), 'Event Type' = (any valid event type), 'Message Text' = (optional, any valid message text), 'Notify Type' = (the notify type configured for this event), 'AckRequired' = TRUE, 'From State' = NORMAL, 'To State' = NORMAL, 'Event Values'  $=$  (values appropriate to the event type) 7. TRANSMIT BACnet-SimpleACK-PDU 8. VERIFY pCurrentState = NORMAL 9. VERIFY Acked Transitions =  $(?, ?, FALSE)$ 10. IF (Protocol\_Revision is present AND Protocol\_Revision >= 13) THEN VERIFY Status Flags = (FALSE, FALSE, ?,?) 11. TRANSMIT AcknowledgeAlarm-Request, 'Acknowledging Process Identifier' = (PI2), 'Event Object Identifier' = (the event-generating object configured for this test), 'Event State Acknowledged' = NORMAL, 'Time Stamp' = (Tnormal), 'Acknowledgement Source'  $=$  (a character string), 'Time of Acknowledgment'  $=$  (the TD's current time) 12. RECEIVE BACnet-SimpleACK-PDU 13. IF (Protocol\_Revision is present AND Protocol\_Revision >= 1) THEN BEFORE **Notification Fail Time** RECEIVE ConfirmedEventNotification-Request, 'Process Identifier' = (PI2), 'Initiating Device Identifier' = IUT, 'Event Object Identifier' = (the event-generating object configured for this test), 'Time Stamp' = (the IUT's current time or sequence number), 'Notification Class' = (the class corresponding to the object being tested), 'Priority' = (Pnormal), 'Event Type'  $=$  (any valid event type), 'Message Text' = (optional, any valid message text), 'Notify Type' = ACK\_NOTIFICATION, 'To State' = NORMAL ELSE BEFORE **Notification Fail Time** RECEIVE ConfirmedEventNotification-Request, 'Process Identifier' = (PI2), 'Initiating Device Identifier' = IUT, 'Event Object Identifier' = (the event-generating object configured for this test), 'Time Stamp' = (the IUT's current time or sequence number), 'Notification Class' = (the class corresponding to the object being tested), 'Priority' = (Pnormal), 'Event Type' = (any valid event type), 'Message Text' = (optional, any valid message text), 'Notify Type' = ACK\_NOTIFICATION 14. TRANSMIT BACnet-SimpleACK-PDU 15. VERIFY Acked\_Transitions = (?, ?, TRUE)

### <span id="page-4-0"></span>**BTL-23.3 cr1-2: Allow Unicast WhoHas [BTLWG-1254. CR-0524]**

#### **Overview:**

The BACnet standard (per addendum 135-2012ar-5) now allows the IUT to send and receive a unicast response. Per CR-0524 - Change tests 8.32.1 - 8.32.4 to allow unicast WhoHas messages.

#### **Changes:**

### **Checklist Changes**

None

### **Test Plan Changes**

[Change references to 8.32.1, 8.32.2, 8.32.3, 8.32.4 from 135.1-2023 to BTL]

### **Specified Test Changes**

[Move tests 8.32.1, 8.32.2, 8.32.3, 8.32.4 from 135.1-202d into BTL Specified Tests and modified as shown below.]

### **8.32.1 Object Identifier Selection with no Device Instance Range**

Reason for Change: The BACnet standard (per addendum 135-2012ar-5) now allows the IUT to send and receive a unicast response.

Purpose: To verify that the IUT can initiate Who-Has service requests using the object identifier form with no device instance range. If the IUT cannot be caused to issue a Who-Has request of this form, then this test shall be omitted.

Notes to Tester: If there is no vendor-defined observable action, then test step 3 can be skipped.

Test Steps:

```
1. RECEIVE
       DESTINATION = TD|LOCAL BROADCAST | GLOBAL BROADCAST 
       SOURCE = IUT,
       Who-Has-Request,
       'Object Identifier' = Object1
```
2. TRANSMIT

DESTINATION = IUT | LOCAL BROADCAST | GLOBAL BROADCAST  $SOURCE = TD$ , I-Have-Request, 'Device Identifier' = (the TD's Device object) 'Object Identifier' = Object1

3 CHECK (for any vendor-defined observable actions)

### **8.32.2 Object Name Selection with no Device Instance Range**

Reason for Change: The BACnet standard (per addendum 135-2012ar-5) now allows the IUT to send and receive a unicast response.

Purpose: To verify that the IUT can initiate Who-Has service requests using the object name form with no device instance range. If the IUT cannot be caused to issue a Who-Has request of this form, then this test shall be omitted.

Notes to Tester: If there is no vendor-defined observable action, then test step 3 can be skipped.

- 1. RECEIVE
	- DESTINATION = *TD|*LOCAL BROADCAST | GLOBAL BROADCAST,  $SOURCE = IUT$ ,

Who-Has-Request, 'Object Name' = V1

2. TRANSMIT

```
DESTINATION = IUT | LOCAL BROADCAST | GLOBAL BROADCAST
SOURCE = TD,
I-Have-Request,
'Device Identifier' = (the TD's Device object)
'Object Name' = V1
```
3. CHECK (for any vendor-defined observable actions)

#### **8.32.3 Object Identifier Selection with a Device Instance Range**

Reason for Change: The allowance for Unicast I-Have is added.

Purpose: To verify that the IUT can initiate Who-Has service requests using the object identifier form with a device instance range. If the IUT cannot be caused to issue a Who-Has request of this form, then this test shall be omitted.

Notes to Tester: Device instance range should be selected to cover TD's device object identifier. If there is no vendor-defined observable action, then test step 3 can be skipped.

Test Steps:

1. RECEIVE

DESTINATION = *TD|*LOCAL BROADCAST | GLOBAL BROADCAST,  $SOURCE = IUT,$ Who-Has-Request, 'Device Instance Range Low Limit' = (any integer  $X: 40 \le X \le$  'Device Instance Range High Limit'), 'Device Instance Range High Limit' = (any integer Y: 'Device Instance Range Low Limit'  $\langle 4 \rangle \langle 4 \rangle = 4,194,303$ ), 'Object Identifier' = Object1

2. TRANSMIT

DESTINATION = IUT | LOCAL BROADCAST | GLOBAL BROADCAST  $SOURCE = TD$ , I-Have-Request, 'Device Identifier' = (the TD's Device object) 'Object Identifier' = Object1

3. CHECK (for any vendor-defined observable actions)

### **8.32.4 Object Name Selection with a Device Instance Range**

Reason for Change: The allowance for Unicast I-Have is added.

Purpose: To verify that the IUT can initiate Who-Has service requests using the object name form with a device instance range. If the IUT cannot be caused to issue a Who-Has request of this form, then this test shall be omitted.

Notes to Tester: Device instance range should be selected to cover TD's device object identifier. If there is no vendordefined observable action, then test step 3 can be skipped.

Test Steps:

1. RECEIVE DESTINATION = *TD|*LOCAL BROADCAST | GLOBAL BROADCAST,  $SOURCE = IUT$ , Who-Has-Request, 'Device Instance Range Low Limit' = (any integer X: 1*0* <= X <= 'Device Instance Range High Limit'), 'Device Instance Range High Limit' = (any integer Y: 'Device Instance Range Low Limit'  $\leq Y \leq 4,194,303$ ), 'Object Name' = V1 2. TRANSMIT

DESTINATION = IUT | LOCAL BROADCAST | GLOBAL BROADCAST  $SOURCE = TD$ , I-Have-Request, 'Device Identifier' = (the TD's Device object) 'Object Name' = V1

3. CHECK (for any vendor-defined observable actions)

Addendum cr1 to BTL Test Package 23.3

### <span id="page-7-0"></span>**BTL-23.3 cr1-3: Improve Out\_of\_Service Test Language [BTLWG-1289. CR-0519]**

### **Overview:**

Improve the language for the Out\_Of\_Service for Commandable Value Objects Test.

#### **Changes:**

### **Checklist Changes**

None

### **Test Plan Changes**

[Modify references to test 7.3.1.1.2 from 135.1-2023 to BTL]

### **Specified Test Changes**

[Move test 7.3.1.1.2 from 135.1-2023 into BTL Specified Tests and modify has shown below

### **7.3.1.1.2 Out\_Of\_Service for Commandable Value Objects Test**

Reason for change: To improve the language of steps 1 and 5 to make it clear that in step 1 the change in Present\_Value succeeds and that in step 5, the attempted change in Present\_Value would not be expected to succeed.

Purpose: To verify that Present Value is no longer updated by software local to the IUT when Out Of Service is TRUE.

Test Concept: Select an object who's Present\_Value is being modified by software local to the IUT at Priority PTY1. The value of the Out-Of-Service property is set to TRUE, the Present-Value property is written at PTY1 and the Present-value is checked to ensure the Present-Value is no longer being modified by software local to the IUT.

*Test Concept: An object's Present\_Value, at a priority, PTY1, is being controlled by a process, P1, internal to the IUT. P1 triggers a change to Present\_Value when Out\_Of\_Service is FALSE and Present\_Value is verified to change. Out\_Of\_Service is then set to TRUE and Present\_Value read. P1 executes such that a change to Present\_Value would occur and Present\_Value is verified to be unchanged.*

Configuration Requirements: The values of the entries in the Priority\_Array above PTY1 shall be NULL. *The test starts with Out\_Of\_Service = FALSE.*

*Notes to Tester: The specifics of the MAKE steps are defined by the vendor. They may require tester interaction or simply wait while P1 executes.*

- 1. MAKE P1 (Present Value = PV1, any valid value, using software local to the IUT *change the Present Value at PTY1*)
- *2. CHECK (Present\_Value changed)*
- 2*3*. IF (Out\_Of\_Service is writable) THEN WRITE Out\_Of\_Service = TRUE ELSE
	- MAKE (Out Of Service TRUE)
- 3*4*. VERIFY *READ PV1 =* Present\_Value
- 4. WRITE Present Value,  $PTY1 = PV2$ , any valid value other than PV1
- *5. VERIFY Present\_Value = PV2*
- 5. MAKE *P1* (Present\_Value = PV3, any valid value other than PV2, using software local to the IUT *attempt to change the Present\_Value at PTY1 to a value other than PV1*)
- 6. VERIFY Present Value =  $\frac{PV2PVI}{P}$

Addendum cr1 to BTL Test Package 23.3

### <span id="page-9-0"></span>**BTL-23.3 cr1-4: Add Forwarded-NPDU in Foreign Mode [BTLWG-1291. CR-0529]**

#### **Overview:**

Add new test for Forwarded NPDU while in Foreign Device Mode.

#### **Changes:**

### **Checklist Changes**

None

### **Test Plan Changes**

[In Test plan, change section 9.3.3 - Change reference from 12.3.1.10 to use new test 12.3.8.X2]

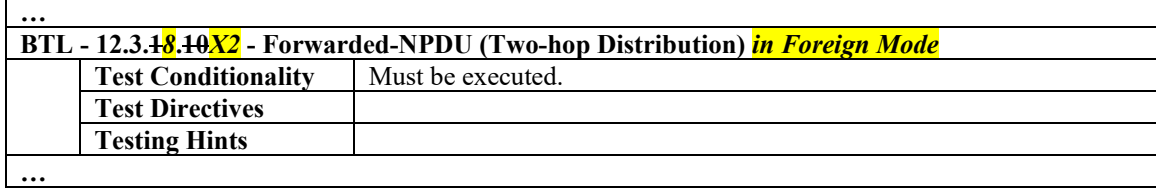

### **Specified Test Changes**

[In BTL Specified Tests, add test 12.3.8.X2]

### **12.3.8.X2 Forwarded-NPDU (Two-hop Distribution) in Foreign Mode**

Reason For Change: The specific case of processing a Forwarded-NPDU message while in foreign mode did not exist.

Purpose: To verify that an IUT, configured in foreign mode, will process a Forwarded-NPDU message from a BBMD.

Configuration Requirements: The IUT is registered as a Foreign Device with the TD. The TD is configured as a BBMD, on a different IP subnet than the IUT.

- 1. TRANSMIT  $DA = SA = TD$ , Forwarded-NPDU, Originating-Device = D1,  $NPDU = Who-Is$ 2. IF (the IUT responds with Unicast I-Am) THEN RECEIVE  $DA = D1$ , Original-Unicast-NPDU,  $NPDU = I-Am$ ELSE RECEIVE  $DA = TD$ , SOURCE = IUT, Distribute-Broadcast-To-Network-NPDU,
	- $NPDU = I-Am$
- 3. CHECK (The IUT shall not issue any Forwarded-NPDUs)

### <span id="page-10-0"></span>**BTL-23.3 cr1-5: Remove DISABLE parameter from Tests [BTLWG-1350. CR-0537]**

### **Overview:**

Modify the tests for ReinitializeDevice that use the deprecated parameter DISABLE.

### **Changes:**

### **Checklist Changes**

None

### **Test Plan Changes**

[Change references to tests 8.24.2, 8.24.3, and 8.24.6 from 135.1-2023 to BTL]

### **Specified Test Changes**

[Move these tests from 135.1 into BTL Specified Tests and modify as noted.] **8.24.2 Indefinite Duration, Disable, Password** Reason For Change: The test is requesting the deprecated value DISABLE for the 'Enable/Disable' parameter.

Purpose: To verify that the IUT can initiate DeviceCommunicationControl service requests that indicate communication should cease for an indefinite time duration and convey a password.

Test Steps:

1. RECEIVE DeviceCommunicationControl-Request,

'Enable/Disable' = DISABLE *DISABLE-INITIATION*,

'Password' = (a password of up to 20 characters)

### 2. TRANSMIT BACnet-SimpleACK-PDU

### **8.24.3 Time Duration, Disable, Password**

Reason For Change: The test is requesting the deprecated value DISABLE for the 'Enable/Disable' parameter.

Purpose: To verify that the IUT can initiate DeviceCommunicationControl service requests that indicate communication should cease for a specific time duration and convey a password.

Test Steps:

- 1. RECEIVE DeviceCommunicationControl-Request,
	- 'Time Duration' = (any unsigned value  $> 0$ ),

'Enable/Disable' = DISABLE *DISABLE-INITIATION*,

- 'Password' = (a password of up to 20 characters)
- 2. TRANSMIT BACnet-SimpleACK-PDU

### **8.24.6 Time Duration, Disable, No Password**

Reason For Change: The test is requesting the deprecated value DISABLE for the 'Enable/Disable' parameter.

Purpose: To verify that the IUT can initiate DeviceCommunicationControl service requests that indicate communication should cease for a specific time duration and do not convey a password. If the IUT does not support the "no password" option, this test shall not be performed.

- 1. RECEIVE DeviceCommunicationControl-Request,
	- 'Time Duration' = (any unsigned value  $> 0$ ),
		- 'Enable/Disable' = DISABLE *DISABLE-INITIATION*,
- 2. TRANSMIT BACnet-SimpleACK-PDU

### <span id="page-11-0"></span>**BTL-23.3 cr1-6: Event\_Detection\_Enable Testing Update [BTLWG-1392. CR-0417]**

#### **Overview:**

CR-0417 clearly allows for Event\_Detection\_Enable to be read-only and TRUE. The subsequent work item (BTLWG-320) did not cover make this clarification clear to the tester.

The Test Conditionality needs to allow for the test to be skipped if Event\_Detection\_Enable cannot be made FALSE.

#### **Changes:**

### **Checklist Changes**

None

### **Test Plan Changes**

[Modify section 5.2.1 Base Requirements for AE-N-I-B, Modify section 5.22.1 Base Requirements for AE-LS-B and 5.32.1 Base Requirements for AE-AC-B]

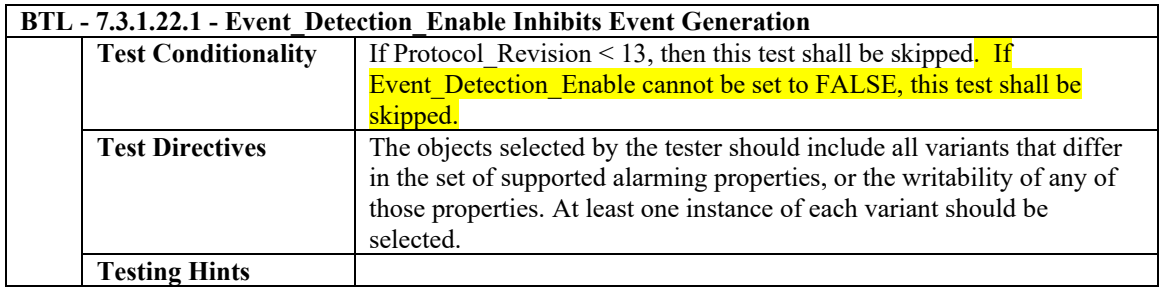

### **Specified Test Changes**

[In BTL Specified Tests, modify test 7.3.1.22.1 with the following changes]

### **7.3.1.22.1 Event\_Detection\_Enable Inhibits Event Generation**

Reason for Change: Remove expectation that Event\_Detection\_Enable is able to be equal to both TRUE and FALSE as per CR-0417.

Purpose: To verify that Event Detection Enable enables and disables event detection in objects which are configured for event reporting

Test Concept: Select an event generating object, O1, that is configured for *supports* event reporting. If possible, make the object generate an event, to an offnormal, so that if the object can have a non-normal state, it enters that state early in the test. This will help detect incorrect implementations that initiate a TO\_NORMAL transition when the algorithm is disabled. Set the Event Detection Enable property to FALSE. Verify the Event State is NORMAL and the Acked Transitions, Event Time Stamps, and Event Message Texts are equal to their respective initial conditions, as mandated in the standard. Repeat the process that made the object generate an event and observe that no notification messages are transmitted. *If possible, Make a condition exist that would cause a transition if event reporting were enabled and observe that no notification messages are transmitted.*

Configuration Requirements: O1 is configured *with Event\_Detection\_Enable set to FALSE. If Event\_Detection\_Enable cannot be set to FALSE, this test shall be skipped. DELAY shall represent the time delay appropriate to the transition being tested (i.e. Time\_Delay for TO\_OFFNORMAL, 0 for TO\_FAULT and FAULT to NORMAL transitions, and either Time\_Delay or Time\_Delay\_Normal for TO\_NORMAL).*to detect and report unconfirmed events and requires acknowledgments for all transitions. Event\_Detection\_Enable is equal to TRUE. D1 is either the pTimeDelay, or pTimeDelayNormal parameter, or 0 (for transitions to and from FAULT state) depending on the event transition. For this

test, NO\_TS equals a BACnetDateTime with all unspecified values, a BACnet Time with all unspecified values, or a sequence number of 0.

Test Steps:

*1. VERIFY Event\_Detection\_Enable = FALSE* VERIFY Event Detection Enable = TRUE 2. MAKE (a condition exist which will cause O1 to transition, to an offnormal state if possible) 3. WAIT D1 4. BEFORE **Notification Fail Time** RECEIVE UnconfirmedEventNotification-Request 'Process Identifier' = (any valid process identifier), 'Initiating Device Identifier' = IUT, 'Event Object Identifier' =  $\qquad$  O1, 'Time Stamp' = (any valid time stamp), 'Notification Class' =  $($ the notification class configured for O1), 'Priority' = (the value configured for the transition), 'Event Type' = (any valid event type), 'Message Text' = (optional, any valid message text), 'Notify Type' = (value from the Notify\_Type property configured for O1), 'AckRequired' = TRUE, 'From State' = (any valid event state),  $\text{``To State'} =$  (any event state appropriate to the event type), 'Event Values' = (any values appropriate to the event type) IF Event Detection Enable is writable THEN WRITE Event Detection Enable = FALSE ELSE MAKE (Event Detection Enable to FALSE. This property is expected to be set during system configuration and is not expected to change dynamically.) 6. WAIT (D1 + **Notification Fail Time + Internal Processing Fail Time)** 7. CHECK (that the IUT did not send any further event notifications for O1) 8*2*. VERIFY pCurrentState = NORMAL 9*3*. VERIFY Acked\_Transitions = (T,T,T) 10*4*.IF (Protocol\_Revision is present AND Protocol\_Revision 1) THEN -VERIFY Event Time Stamps =  $[NOTS, NOTS, NOTS ]$ 11*5*.IF (Event\_Message\_Texts property exists) THEN VERIFY Event Message Texts =  $['', ", "]$ 12*6*.MAKE (a condition exist which would cause O1 to transition, if Event\_Detection\_Enable were TRUE) 13*7*.WAIT (D1*DELAY* + **Notification Fail Time)** 14*8*.CHECK (that the IUT did not send any event notifications for O1) 15*9*.VERIFY pCurrentState = NORMAL 16*10*. VERIFY Acked\_Transitions = (T,T,T) 1711. IF (Protocol Revision is present AND Protocol Revision  $\Box$  1) THEN  $-VERIFY$  Event Time Stamps = [NO\_TS, NO\_TS, NO\_TS] 18*12*. IF (Event\_Message\_Texts property exists) THEN VERIFY Event Message Texts  $= ['', "', "]$ 

Notes to Tester: This behavior can alternately be tested using the ConfirmedEventNotification service, but it is not necessary to test both.

### <span id="page-13-0"></span>**BTL-23.3 cr1-7: Add Time Duration Parameter [BTLWG-1403. CR-0544]**

#### **Overview:**

Add the time duration parameter to DeviceCommunicationControl testing. Devices must accept a limited time duration and can optionally support indefinite time duration.

### **Changes:**

### **Checklist Changes**

None

### **Test Plan Changes**

[Change references to tests 9.24.2.1 and 9.24.2.2 from 135.1-2023 to BTL]

### **Specified Test Changes**

[Move these tests from 135.1 into BTL Specified Tests and modify as noted.]

#### **9.24.2.1 Invalid Password**

Reason for Change: Added Time Duration to step 1 as finite time duration is required and infinite time duration is optional. Removed step 3 as not required for this test.

Purpose: To verify the correct execution of DeviceCommunicationControl service procedure when an invalid password is provided. If the IUT does not provide password protection this test case shall be omitted.

*Test Concept: With the IUT and TD communicating, transmit a DeviceCommunicationControl service using DISABLE\_INITIATION and an invalid password. Verify the IUT responds with the correct error class and code.*

Test Steps:

- 1. TRANSMIT DeviceCommunicationControl-Request, *'Time Duration'* = (a value  $T \geq -1$ , in minutes) 'Enable/Disable' = DISABLE\_INITIATION*,* 'Password' = (any invalid password)
- 2. RECEIVE BACnet-Error-PDU, Error Class = SECURITY, Error Code = PASSWORD\_FAILURE VERIFY (Device, X), System Status = (any valid value)

### **9.24.2.2 Missing Password**

Reason for Change: Added Time Duration to step 1 as finite time duration is required and infinite time duration is optional. Removed step 3 as not required for this test.

Purpose: To verify the correct execution of DeviceCommunicationControl service procedure when a password is required but not provided. If the IUT does not provide password protection, then this test case shall be omitted.

*Test Concept: With the IUT and TD communicating, transmit a DeviceCommunicationControl service using DISABLE\_INITIATION and no password. Verify the IUT responds with one of the valid error classes and codes.*

Test Steps:

1. TRANSMIT DeviceCommunicationControl-Request, *'Time Duration'* = (a value  $T \geq -1$ , in minutes) 'Enable/Disable' = DISABLE\_INITIATION

2. IF (Protocol\_Revision >= 7) THEN RECEIVE BACnet-Error-PDU, Error Class = SECURITY, Error Code = PASSWORD\_FAILURE ELSE *(*RECEIVE BACnet-Error-PDU, Error Class = SECURITY, Error Code = PASSWORD\_FAILURE*)* | (RECEIVE BACnet-Error-PDU, Error Class = SERVICES, Error Code = MISSING\_REQUIRED\_PARAMETER) VERIFY (Device, X), System\_Status = (any valid value)

### <span id="page-15-0"></span>**BTL-23.3 cr1-8: Fix Result Flags for Test 9.21.1.6 [BTLWG-1419. CR-0550]**

**Overview:**

BTL-CR-0550 point out that the 'Results Flags' parameter specified in Step 2 of the test 9.21.1.6 is incorrect.

**Changes:**

### **Checklist Changes**

None

### **Test Plan Changes**

[Change references to test 9.21.1.6 from 135.1-2023 to BTL]

### **Specified Test Changes**

[Move these tests from 135.1 into BTL Specified Tests and modify as noted.]

### **9.21.1.6 Reading a Range of Items that do not Exist** *by Position*

Reason for Change: Fix the Result Flags parameter in step 2.

Purpose: To verify that the IUT correctly responds to a ReadRange service request when there are no items within the specified by position range.

Test Concept: A ReadRange request is transmitted by the TD requesting a range of items all known not to be in the list property P. The IUT shall respond by returning an empty list.

Configuration Requirements: The list property, P, is configured with N items.

Test Steps:

1. TRANSMIT ReadRange-Request, 'Object Identifier' = (the object configured for this test), 'Property Identifier' = P, 'Reference Index' =  $($ any value x: x > N), 'Count' =  $(\text{any value y: y > 0})$ 2. RECEIVE Read-Range-ACK, 'Object Identifier' = (the object configured for this test), 'Property Identifier' = P, 'Result flags' = {TRUE*FALSE*, TRUE*FALSE*, FALSE}, 'Item Count' =  $0,$ <br>'Item Data' =  $0$ (an empty list)

### <span id="page-16-0"></span>**BTL-23.3 cr1-9: Improve the Testing of WPM [BTLWG-1436. CR-0545]**

#### **Overview:**

Testplan Clause 4.7.26 tests that a IUT correctly writes constructed values that the IUT supports. This clause indicates all forms of constructed values should be tested including all forms of ABSTRACT-SYNTAX.&Type.

Note, if an IUT is a B-AWS is must support writing all options and choices. It is not required to write all possible variants of an ABSTRACT-SYNTAX.&Type. The advanced modify BIBBs cover off any additional writes the IUT must support.

Of the properties that contain the ABSTRACT-SYNTAX.&Type type, only a few are writable and of those, only the Action property of the Command object is not limited in the standard.

#### **Proposed solution for Writable properties containing ABSTRACT-SYNTAX.&Type:**

- Command object -> Action property -> property-value (**test primitive values only**) (Although not explicitly stated in the standard, writes using primitive values would be the common application)
- Timer object -> State Change Values property -> constructed-value (**no testing required**) (limited to non-primitive values in the standard) (has explicit primitive and lighting-command options)
- All objects -> Tags property -> value (**test primitive values and BACnetDateTime**) (limited to primitive values and BACnetDateTime in the standard)
- Schedule object -> Present Value property (**test primitive values only**) (limited to primitive values only in the standard)
- Schedule object -> Weekly\_Schedule property -> day-schedule -> value (**test primitive values only**) (limited to primitive values only in the standard)
- Schedule object -> Exception\_Schedule property -> BACnetSpecialEvent -> list-of-time-values -> value (**test primitive values only**) (limited to primitive values only in the standard)

#### **Changes:**

### **Checklist Changes**

None

### **Test Plan Changes**

### **4.5.21Can Write Constructed Property Values**

The IUT is able to write constructed values to properties. Constructed values are SEQUENCEs or CHOICEs of basic or other constructed datatypes.

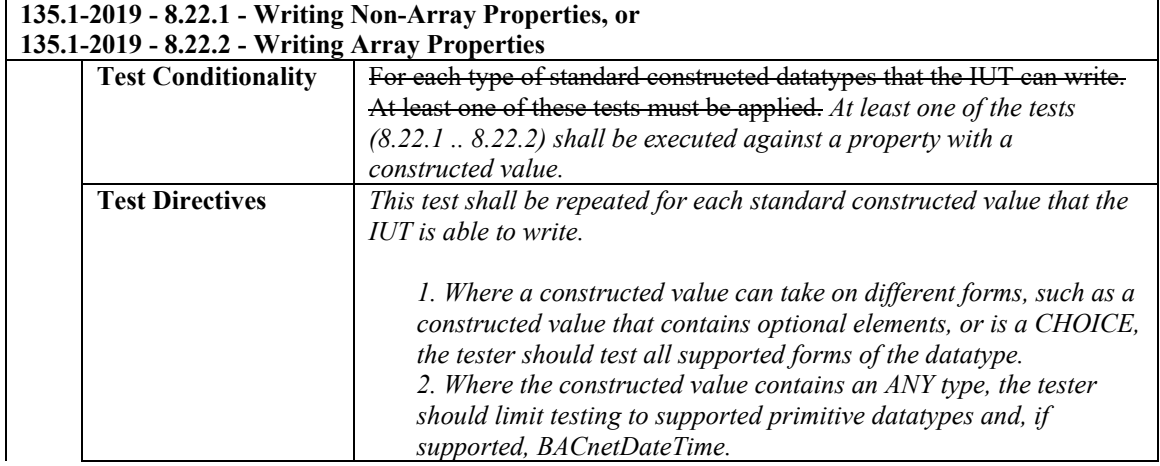

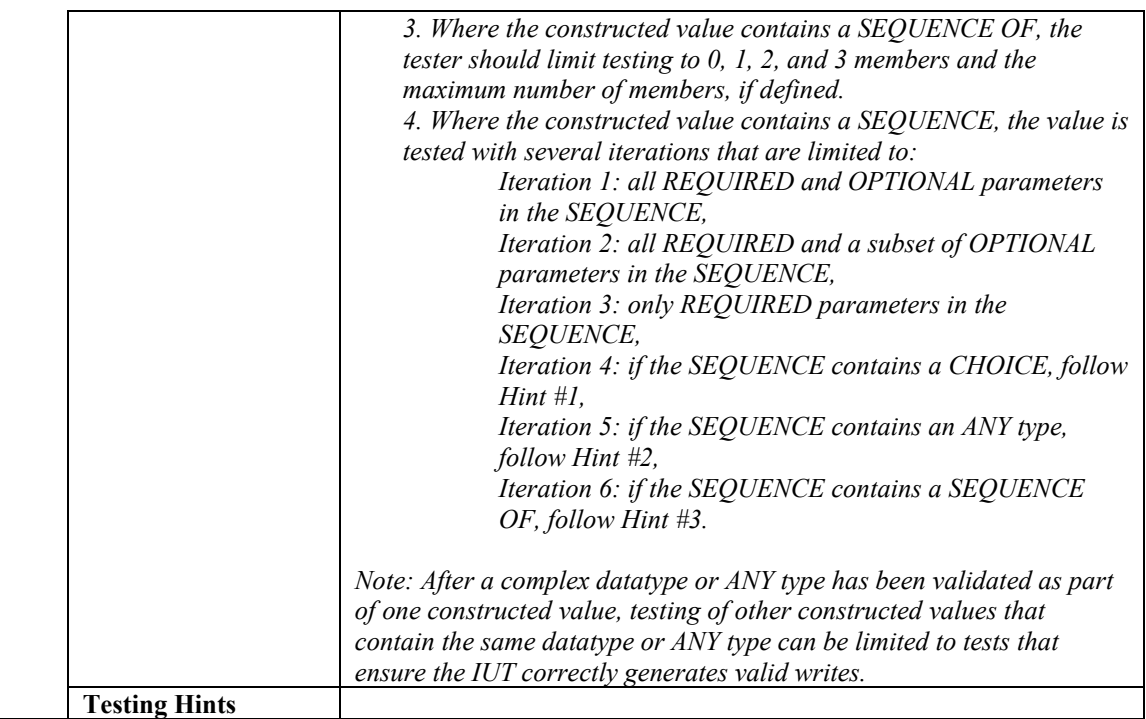

## **4.7.26Can Write Constructed Property Values**

The IUT is able to write constructed property values.

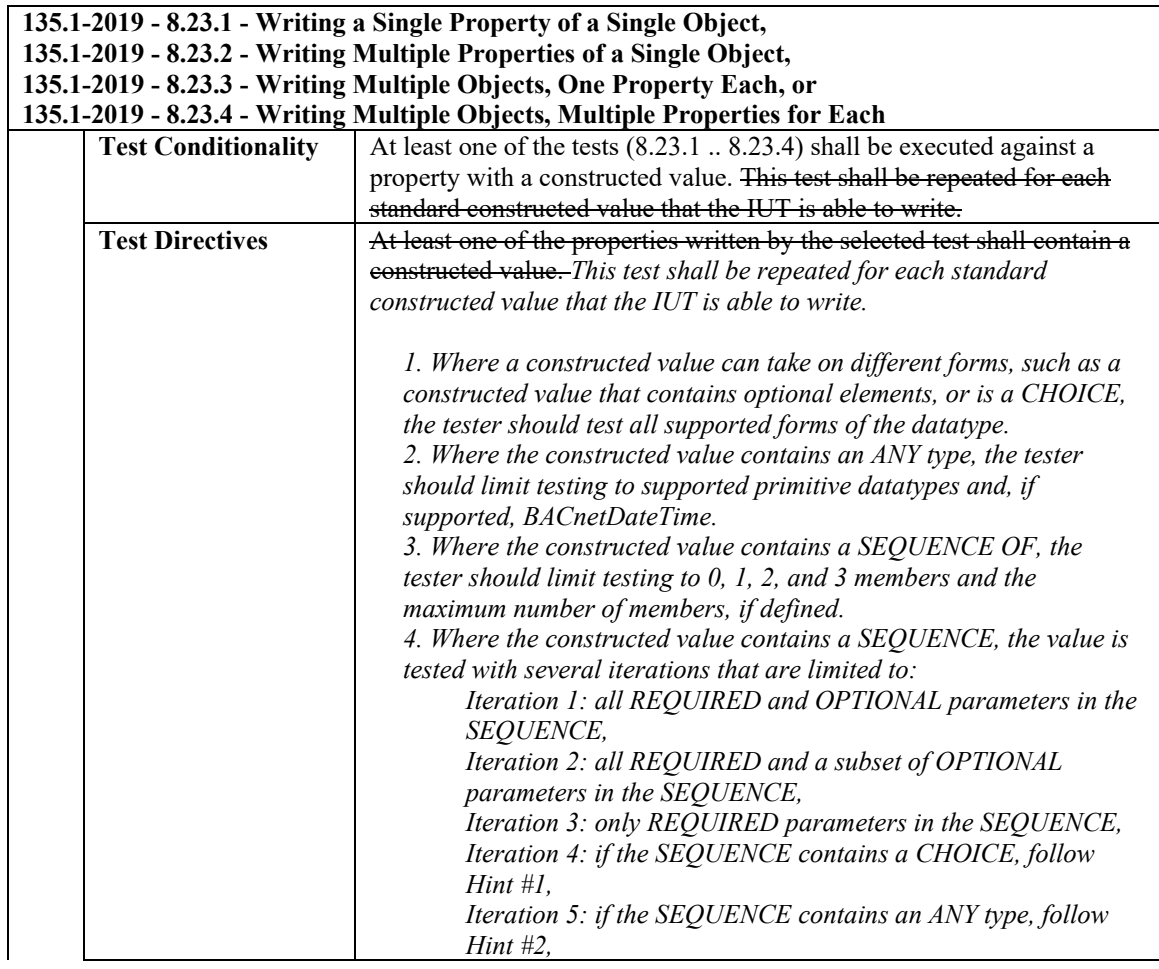

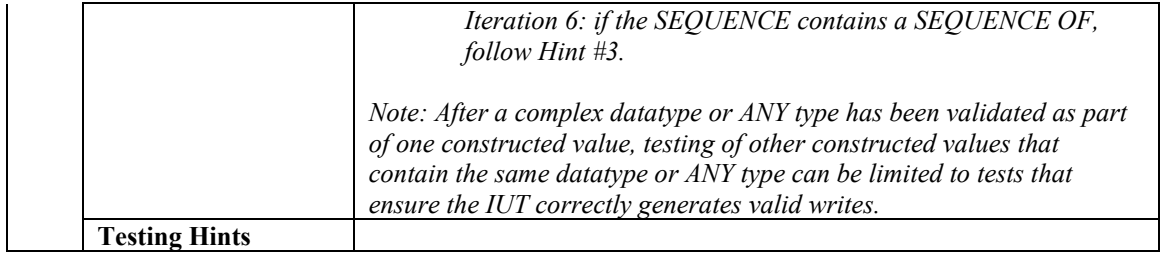

# **Specified Test Changes**

None

### <span id="page-19-0"></span>**BTL-23.3 cr1-10: Simplify Test Purpose for Commandable Objects [BTLWG-1440. CR-0515]**

#### **Overview:**

The test specification from 135.1-2019 is very specific to certain object types and needs to generalized to cover all the objects that are commandable.

#### **Changes:**

### **Checklist Changes**

None

### **Test Plan Changes**

None

### **Specified Test Changes**

[In BTL Specified Test, Change test 7.3.1.2 Relinquish Default Test purpose to be more general.]

### **7.3.1.2 Relinquish Default Test**

Reason for Change: Add validation of Current Command Priority property. Simplify the test purpose to include all commadable objects.

Purpose: To verify that the Present Value property takes on the value of Relinquish Default when all prioritized commands have been relinquished. This test applies to **Analog Output, Analog Value, Binary Output, Binary Value, Multi-state Output,** and Multi-state Value objects that are commandable.

Test Concept: A pre-requisite to this test is that an object has been provided for which all prioritized commands have been relinquished and any minimum on/off time has been accounted for. The Present\_Value is compared to the value of Relinquish Default to ensure that they are the same. If possible, the value of Relinquish Default is changed to verify that Present\_Value tracks the changes.

Configuration Requirements: The object to be tested shall be configured such that all slots in the Priority\_Array have a value of NULL and no internal algorithms are issuing prioritized commands to this object.

- 1. VERIFY Priority Array = (NULL, NULL, NULL, NULL, NULL, NULL, NULL, NULL, NULL, NULL, NULL, NULL, NULL, NULL, NULL, NULL, NULL)
- *2. IF Protocol\_Revision >= 17 THEN { VERIFY Current\_Command\_Priority = NULL*
- *} 3. READ X = Present\_Value*
- **TRANSMIT ReadProperty Request,**
- 'Object Identifier' =  $($ the object being tested),
- 'Property Identifier' = Present Value
- 3. RECEIVE ReadProperty-ACK,
- 'Object Identifier' = (the object being tested),
- 'Property Identifier' = Present Value
- 'Property Value' =  $\qquad$  (any valid value, X)
- 4. VERIFY Relinquish Default =  $X$
- 5. IF (Relinquish Default is writable) THEN { WRITE Relinquish Default = (any valid value, Y, other than  $X$ the one returned in step 3) VERIFY Present  $Value = Y$

### <span id="page-20-0"></span>**BTL-23.3 cr1-11: Fix Elapsed Active Time Test [BTLWG-1443]**

**Overview:**

**The math used to calculate the total elapsed time is incorrect and needs to be fixed.**

**Changes:**

### **Checklist Changes**

None

### **Test Plan Changes**

[Change references to test 7.3.1.9 from 135.1-2023 to BTL]

### **Specified Test Changes**

[Move 7.3.1.9 from 135.1-2023 into BTL Specified Tests and modify line 14 as shown.]

### **7.3.1.9 Elapsed Active Time Test**

Reason for the change: Correct calculation error in step 14.

Purpose: To verify that the properties of objects that collectively track active time function properly.

Test Concept: The Present\_Value or Feedback\_Value of the object being tested is set to INACTIVE. The Elapsed\_Active\_Time property is checked to verify that it does not accumulate time while the object is in an INACTIVE state. The Present\_Value or Feedback\_Value is then set to ACTIVE. The Elapsed\_Active\_Time property is checked to verify that it is accumulating time while the object is in an ACTIVE state. The Elapsed Active Time is reset. The Time Of Active Time Reset property is checked to verify that it has been updated.

Configuration Requirements: The object being tested shall be configured such that the Present\_Value or Feedback\_Value if that is used for the calculation, and Elapsed\_Active\_Time properties are writable or another means of changing these properties shall be provided. Whether Present\_Value or Feedback\_Value is used as the indicator for the calculation of the Elapsed\_Active\_Time is a local matter.

Notes To Tester: It was intentional to specify that the alternative use of Feedback\_Value tracking specified in 135-2010ad-3 is allowed regardless of the Protocol\_Revision claimed by the implementation.

Test Steps:

- 1. IF (Present\_Value is writable) THEN
	- WRITE Present\_Value = INACTIVE

VERIFY Present\_Value = INACTIVE

ELSE

MAKE (Present\_Value = INACTIVE)

- 2. IF (Feedback Value is used for Elapsed Active Time tracking) THEN
- WAIT(long enough for Feedback Value to reflect the Present Value) VERIFY Feedback\_Value = INACTIVE
- 3. READ Elapsed Active Time = initialElapsedTime

-- verify that Elapsed\_Active\_Time does not change when the object is INACTIVE

- 4. WAIT (more than Internal Processing Fail Time + at least 1 second)
- 5. VERIFY Elapsed Active Time = initialElapsedTime

-- verify that Elapsed Active Time correctly reflects the time the object is ACTIVE5 6. IF (Present\_Value is writable) THEN

WRITE Present\_Value = ACTIVE VERIFY Present\_Value = ACTIVE ELSE  $MAKE$  (Present Value = ACTIVE) 7. IF (Feedback\_Value is used for Elapsed\_Active\_Time tracking) THEN WAIT (long enough for Feedback Value to reflect the Present Value) VERIFY Feedback\_Value = ACTIVE 8. READ initialTime = (the IUT's Device object) Local\_Time 9. WAIT (more than **Internal Processing Fail Time** + 30 seconds) 10. IF (Present\_Value is writable) THEN WRITE Present\_Value = INACTIVE VERIFY Present\_Value = INACTIVE ELSE  $MAKE$  (Present Value = INACTIVE) 11. IF (Feedback\_Value is used for Elapsed\_Active\_Time tracking) THEN WAIT (long enough for Feedback\_Value to reflect the Present\_Value)

- VERIFY Feedback\_Value = INACTIVE
- 12. READ currentTime = (the IUT's Device object) Local\_Time
- 13. READ totalElapsedTime = Elapsed\_Active\_Time
- 14. CHECK (totalElapsedTime ~= (currentTime initialTime) initialElapsedTime)
- *14. CHECK (totalElapsedTime ~= (currentTime - initialTime) + initialElapsedTime)*

-- verify ability to reset Elapsed\_Active\_Time, if it is writable

15. IF (Elapsed\_Active\_Time is writable) THEN WRITE Elapsed Active Time  $= 0$ READ currentDate = (the IUT's Device object) Local\_Date READ currentTime = (the IUT's Device object) Local\_Time VERIFY Time Of Active Time Reset  $\sim$  { currentDate, currentTime }

#### <span id="page-22-0"></span>**BTL-23.3 cr1-12: Fix 10.2.X Tests to Ensure Correct SINFO Noted [BTLWG-1452. CR-0555]**

#### **Overview:**

CR-0555 pointed out that at least one test (10.2.2.5.1) had a test step that was missing SNET and SADR information. This work item was created to review other 10.2.x tests to check for missing SNET and SADR components.

#### **Changes:**

### **Checklist Changes**

None

### **Test Plan Changes**

[Change references to tests 10.2.2.4.4, 10.2.2.5.1, 10.2.2.5.2, 10.2.6, 10.2.2.4.2, 10.2.3.6.2 from 135.1-2023 to BTL]

### **Specified Test Changes**

[Move tests 10.2.2.4.4, 10.2.2.5.1, 10.2.2.5.2, 10.2.6, 10.2.2.4.2, 10.2.3.6.2 into BTL Specified Tests, and modify]

#### **10.2.2.4.4 Timeout**

Reason for Change: Correct tests to specify correct SINFO information.

Purpose: To verify that the IUT restores the availability status of DNETs after the busy timer expires.

```
1. TRANSMIT PORT B, 
       DESTINATION = LOCAL BROADCAST, 
       SOURCE = R2-3,
       Router-Busy-To-Network,
       Network Numbers = 3
2. RECEIVE PORT A, 
       DESTINATION = LOCAL BROADCAST, 
       SOURCE = IUT,
       Router-Busy-To-Network,
       Network Numbers = 3
3. WAIT (30 seconds)
4. TRANSMIT PORT A, 
       DA = IUT,
       SOURCE = D1A,
       DNET = 3,
       DADR = D3DHop Count = 255,
       ReadProperty-Request,
       'Object Identifier' = (any BACnet standard object),
       'Property Identifier' = (any required property of the specified object)
5. RECEIVE PORT B, 
       DA = R2-3,
       SOURCE = IUT,
       SNET = 1,
       SADR = D1A,
       DNET = 3,
       DADR = D3DHop Count = (any integer x: 0 < x < 255),
```
ReadProperty-Request, 'Object Identifier' = (the object identifier used in step 4), 'Property Identifier' = (the property identifier used in step 4)

#### **10.2.2.5.1 Restoring Specific DNETs**

Reason for Change: Correct test to specify correct SINFO information. Add new Notes to Tester.

Purpose: To verify that the IUT updates its network availability information when a Router-Available-To-Network message conveying specific DNETs is received.

*Notes to Tester: This test is to be run after test 10.2.2.2.5 such that R2-3 is known to be a router to network 6.*

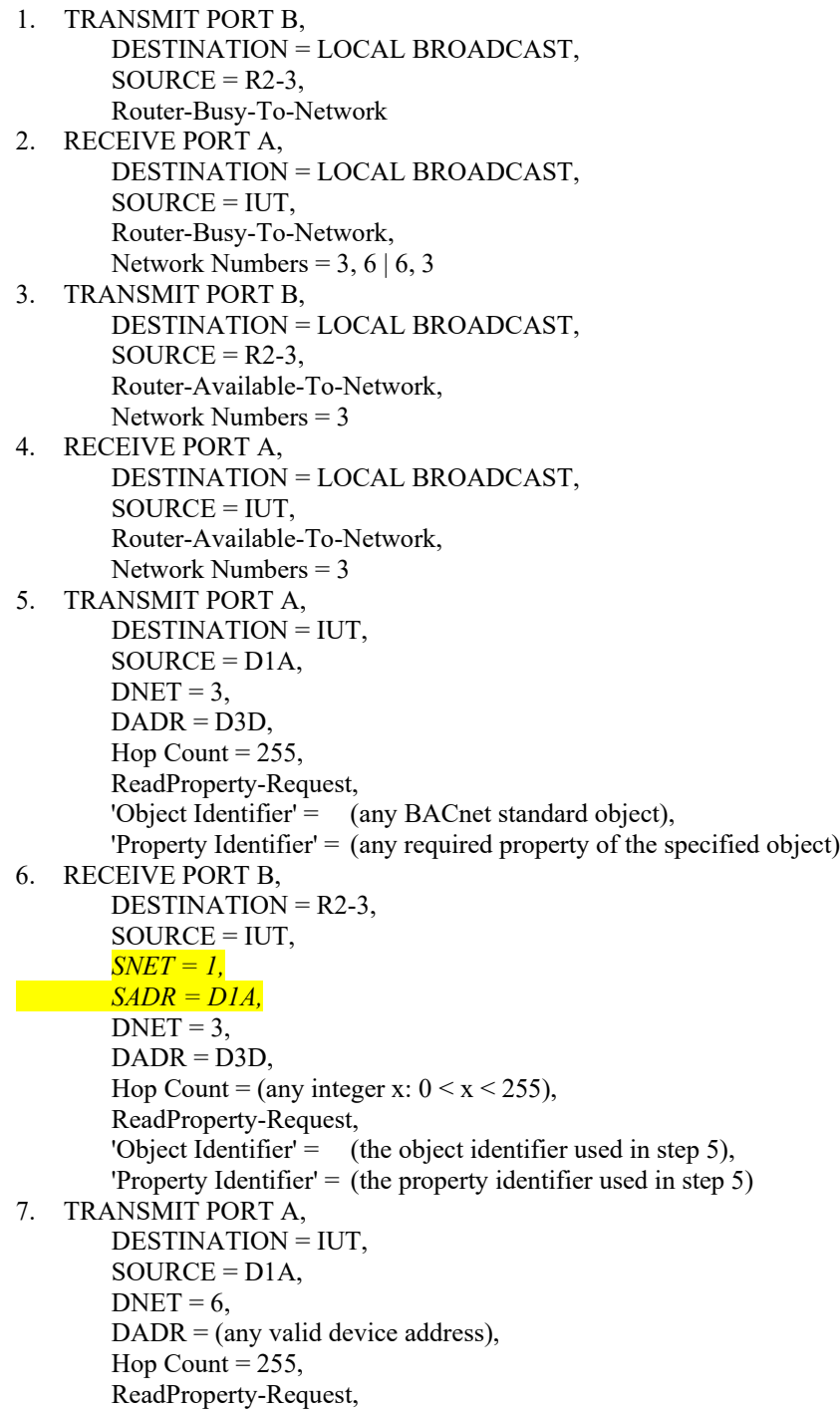

'Object Identifier' = (any BACnet standard object), 'Property Identifier' = (any required property of the specified object)

8. RECEIVE PORT A,

```
DESTINATION = D1A, 
SOURCE = IUT,Reject-Message-To-Network,
Reject Reason = 2 (router busy),
DNET = 6
```
#### **10.2.2.5.2 Restoring All DNETs**

Reason for Change: Correct test to specify correct SINFO information. Add new Notes to Tester.

Purpose: To verify that the IUT updates its network availability information when a Router-Available-To-Network message conveying no DNETs is received.

*Notes to Tester: This test is to be run after test 10.2.2.2.5 such that R2-3 is known to be a router to network 6.*

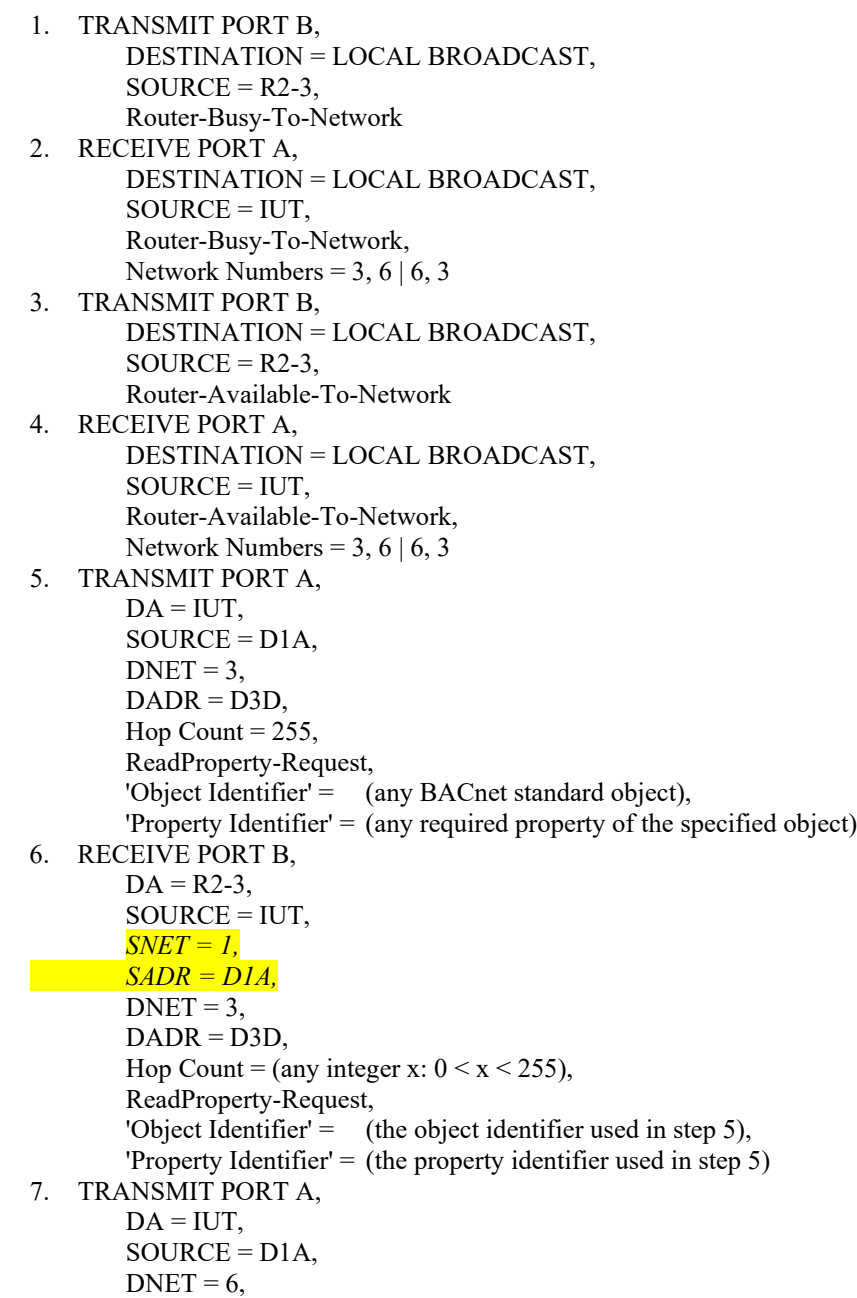

```
DADR = (any valid device address),
        Hop Count = 255,
        ReadProperty-Request,
        'Object Identifier' = (any BACnet standard object),
        'Property Identifier' = (any required property of the specified object)
8. RECEIVE PORT B, 
        DA = R2-3,
        SOURCE = IUT,
        SNET = 1,
        SADR = D1A,
        DNET = 6,
        DADR = (the address used in step 6),
        Hop Count = (any integer x: 0 < x < 255),
        ReadProperty-Request,
        'Object Identifier' = (the object identifier used in step 7),
        'Property Identifier' = (the property identifier used in step 7)
```
#### **10.2.6 Network Layer Priority**

Reason for Change: Correct test to specify correct DINFO information.

Purpose: To verify that the IUT can process and forward messages with all network priorities.

```
1. TRANSMIT PORT A, 
        DA = IUT,
        SA = D1A,
        Priority = B'00',
        DNET = 2,
        DADR = D2CHop Count = 255,
        BACnet-Confirmed-Request-PDU,
        'Service Choice' = ReadProperty-Request,
        'Object Identifier' = (any object identifier),
        'Property Identifier' = (any property of the specified object)
2. RECEIVE PORT B, 
        SADA = D2C,
        SA = IUT,
        Priority = B'00',
        SNET = 1,
        SDR = D1A,
        BACnet-Confirmed-Request-PDU,
        'Service Choice' = ReadProperty-Request,
        'Object Identifier' = (the object identifier used in step 1),
        'Property Identifier' = (the property identifier used in step 1)
3. TRANSMIT PORT A, 
        DA = IUT,
        SA = D1A,
        Priority = B'01',
        DNET = 2,
        DADR = D2CHop Count = 255,
        BACnet-Confirmed-Request-PDU,
        'Service Choice' = ReadProperty-Request,
        'Object Identifier' = (any object identifier),
        'Property Identifier' = (any property of the specified object)
4. RECEIVE PORT B, 
        DA = D2C,
        SA = IUT,
        Priority = B'01',
```
 $SNET = 1$ ,  $SDR = D1A$ , BACnet-Confirmed-Request-PDU, 'Service Choice' = ReadProperty-Request, 'Object Identifier' =  $($ the object identifier used in step 3), 'Property Identifier' = (the property identifier used in step 3) 5. TRANSMIT PORT A,  $DA = IUT$ ,  $SA = D1A$ , Priority =  $B'10'$ ,  $DNET = 2$ ,  $DADR = D2C$ Hop Count  $= 255$ , BACnet-Confirmed-Request-PDU, 'Service Choice' = ReadProperty-Request, 'Object Identifier' =  $($ any object identifier), 'Property Identifier' = (any property of the specified object) 6. RECEIVE PORT B,  $DA = D2C$ ,  $SA = IUT$ , Priority =  $B'10'$ ,  $SNET = 1$ ,  $SDR = D1A$ , BACnet-Confirmed-Request-PDU, 'Service Choice' = ReadProperty-Request, 'Object Identifier' =  $($ the object identifier used in step 5), 'Property Identifier' = (the property identifier used in step 5) 7. TRANSMIT PORT A,  $DA = IUT$ ,  $SA = D1A$ , Priority  $=$  B'11',  $DNET = 2$ ,  $DADR = D2C$ Hop Count  $= 255$ , BACnet-Confirmed-Request-PDU, 'Service Choice' = ReadProperty-Request, 'Object Identifier' = (any object identifier), 'Property Identifier' = (any property of the specified object) 8. RECEIVE PORT B,  $DA = D2C$  $SA = IUT$ , Priority =  $B'11'$ ,  $SNET = 1$ ,  $SDR = D1A$ , BACnet-Confirmed-Request-PDU, 'Service Choice' = ReadProperty-Request, 'Object Identifier' =  $($ the object identifier used in step 7), 'Property Identifier'  $=$  (the property identifier used in step 7)

### **10.2.2.4.2 Forwarding Router-Busy-To-Network Information for all DNETs**

Reason for Change: Add new Notes to Tester.

Purpose: To verify that the IUT correctly forwards information indicating that all DNETs reachable through a particular router are temporarily unreachable because of traffic congestion.

*Notes to Tester: This test is to be run after test 10.2.2.2.5 such that R2-3 is known to be a router to network 6.*

- 1. TRANSMIT PORT B,
- DESTINATION = LOCAL BROADCAST,  $SOURCE = R2-3$ , Router-Busy-To-Network 2. RECEIVE PORT A, DESTINATION = LOCAL BROADCAST,  $SOURCE = IUT$ , Router-Busy-To-Network, Network Numbers =  $3,6 \mid 6,3 \mid$  (absent)

#### **10.2.3.6.2 Successful Attempt to Locate Router**

Reason for Change: Correct test to specify correct DA information.

Purpose: To verify that the IUT will attempt to locate a router to an unknown network. When successful it forwards the message to the next router on the path.

Configuration Requirements: The IUT shall be configured to know only about the directly-connected networks.

TOmin: vendor defined minimum time the router waits for a response to the Who-Is-Router-To-Network request.

Notes to Tester: The standard does not provide any guidance on how long a router should wait before declaring that the attempt to locate the next router failed. While there is no explicit minimum time, it is expected that routers wait long enough that the attempt would succeed if the next hop router responded immediately.

Test Steps: 1. TRANSMIT PORT A,  $DA = IUT$ .  $SA = R1-5$ ,  $DNET = 3$ ,  $DADR = D3D$ ,  $SNET = 5$ ,  $SADR = D5F$ , Hop Count  $= 254$ , BACnet-Confirmed-Request-PDU, 'Service Choice' = ReadProperty-Request, 'Object Identifier' = (any object identifier), 'Property Identifier' = (any property of the specified object) 2. RECEIVE PORT B, DESTINATION = LOCAL BROADCAST, SOURCE = IUT, Who-Is-Router-To-Network, Network Number  $= 3$ 3. WAIT any time less than TOmin *4*. TRANSMIT PORT B, DESTINATION = LOCAL BROADCAST, SOURCE = R2-3, I-Am-Router-To-Network, Network Numbers = 3 *5*. RECEIVE PORT B,  $SA\overline{DA} = R2-3,$  $SA = IUT$ ,  $DNET = 3$ ,  $DADR = D3D$ ,  $SNET = 5$ ,  $SADR = D5F$ , Hop Count = (any integer x:  $0 \le x \le 254$ ), BACnet-Confirmed-Request-PDU, 'Service Choice' = ReadProperty-Request, 'Object Identifier' = (the object identifier used in step 1), 'Property Identifier' = (the property identifier used in step 1)

### <span id="page-28-0"></span>**BTL-23.3 cr1-13: Loosen Lifetime Restrictions on Subscribe COV Test [BTLWG-1460. CR-0557]**

#### **Overview:**

Lifetime in the Test Concept is too restrictive. See CR09557,

**Changes:**

### **Checklist Changes**

None

### **Test Plan Changes**

### **4.10.1 Base Requirements**

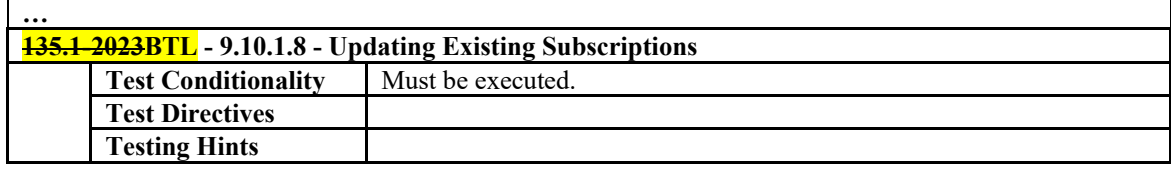

### **Specified Test Changes**

### **9.10.1.8 Updating Existing Subscriptions**

Reason for Change: Lifetime was too restrictive.

Purpose: To verify that the IUT correctly responds to a SubscribeCOV request to update the lifetime of a subscription. Either confirmed or unconfirmed notifications may be used but at least one of these options must be supported by the IUT.

Test Concept: A subscription for COV notifications is made for 60 seconds. Before that subscription has expired a second subscription is made for 300 seconds. When the notification is sent in response to the second subscription the lifetime is checked to verify that it is *approximately 300 seconds but not* greater than 60 but less than 300 seconds.

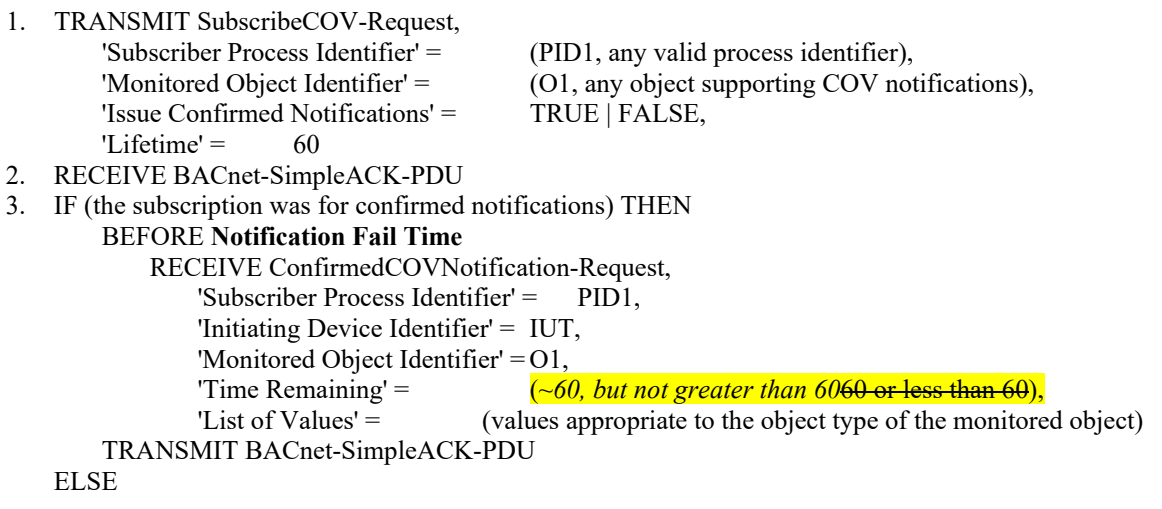

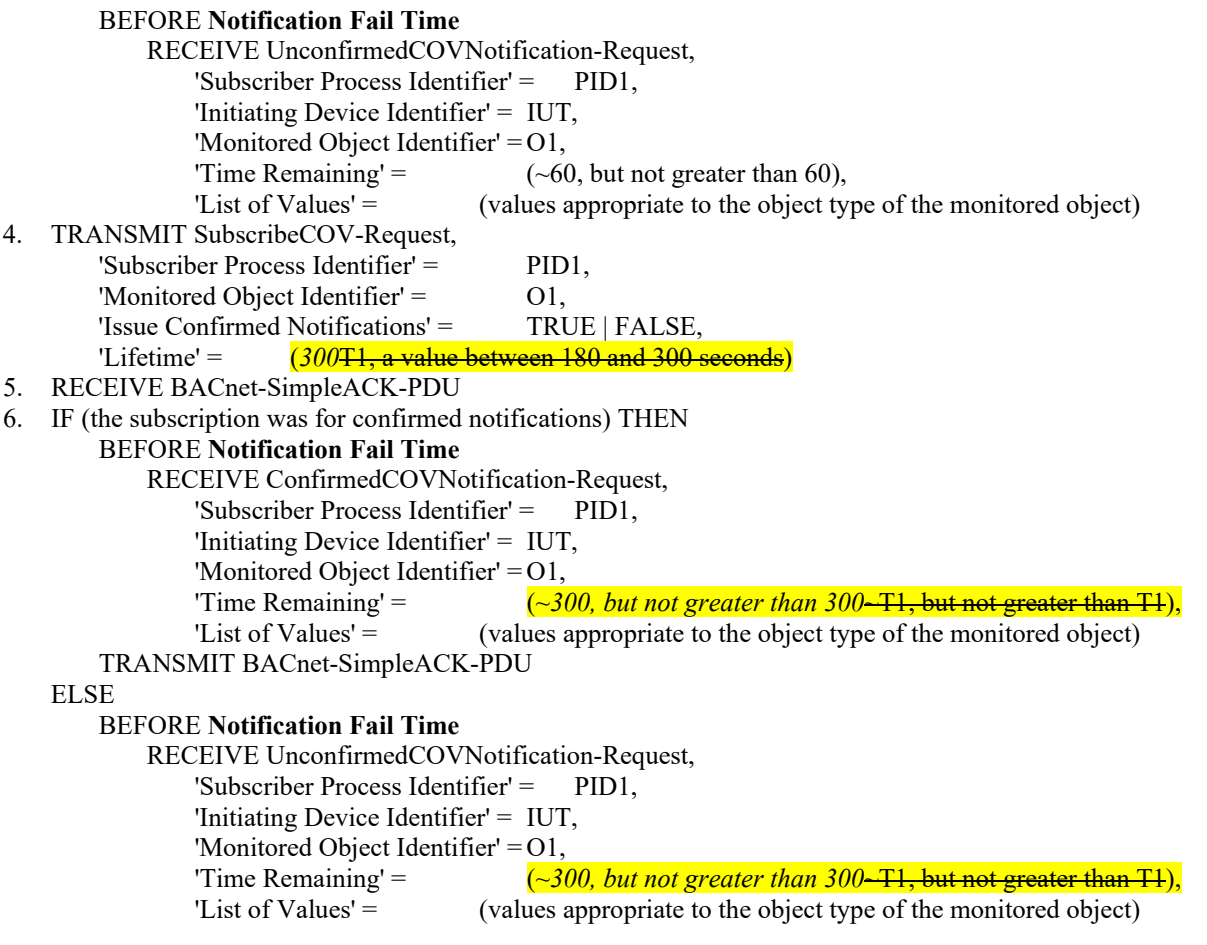